## L'informatique et la programmation **Cycle** (4

## **S6 (séance 4) : Comment rendre autonome un robot ? Fiche bilan**

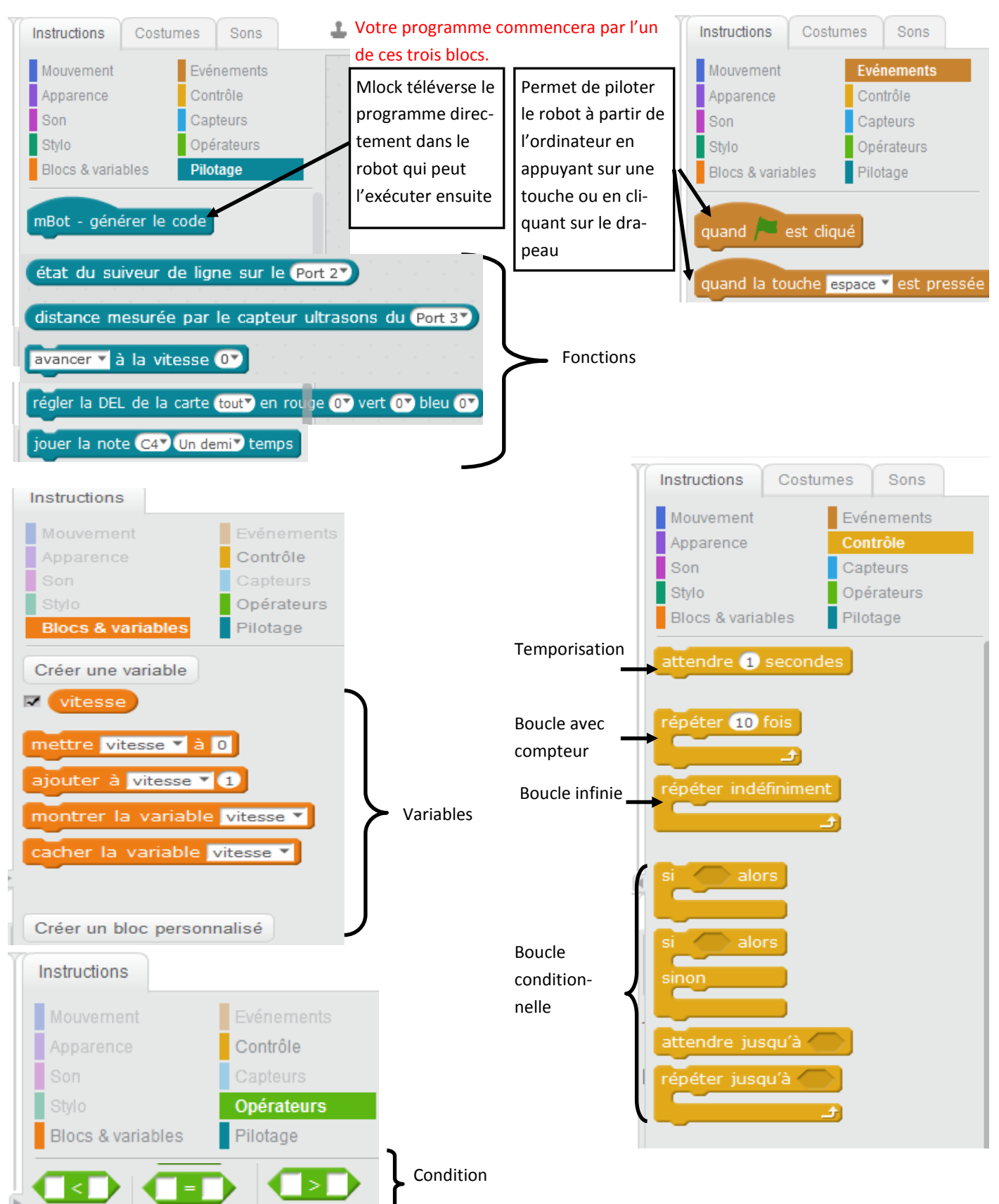

## Rappel des différents blocs utilisés lors de cette séquence et présents dans la bibliothèque d'instructions